The Equipment Tracking Module is one of a series of modules designed for use at the job site in the project office. This application will assist your field staff in a variety of ways to help them with the day to day challenges of managing the information created during the course of a large construction project. Here are some examples:

**Internal Cost Reports** – Track equipment costs using up to three levels of cost codes. These reports assist your Cost Scheduler in the compilation of weekly progress reports.

**Invoice Billing Summary Sheets** – Produce the backup required when invoicing a Client when you have a cost-plus or open ended maintenance contract.

**Daily Equipment Deployment Report** – Provides the Project Manager with a quick overview of the equipment in use on a project.

**Equipment Usage Reports** – these reports give you an overview of equipment hours for a date range with subtotals by cost codes if desired.

**Preprinted Equipment Time Sheets** – Allows hours to be posted against cost codes and as a document for data entry of equipment usage. Has an option for client signature if required. These preprinted time sheets allow you to group equipment by crew and print a time sheet for each crew.

**Input Edit Reports** – One of several reports that are designed for the Timekeeper to review data entry for accuracy.

**Equipment Usage Summary Sheets** – Another report that clearly shows equipment usage by crew for cross checking data entry.

**Equipment Maintenance Workorders** – A great tool for tracking maintenance cost of equipment on a job site. Labor costs posted by an employee are linked to the Labor Tracking Module. Materials used can be from stock or linked to a PO in the Materials Tracking Module.

|                     |           |        | Equipn                            | nent                   | Repair/       | Overha      | ul Work | Order    |           |      |           |         |          |        |            |
|---------------------|-----------|--------|-----------------------------------|------------------------|---------------|-------------|---------|----------|-----------|------|-----------|---------|----------|--------|------------|
|                     |           | 18.10  | IFT DA                            |                        |               |             |         |          |           |      | -         |         |          | -      | 60 I       |
| 112                 |           | TOP    | D, UM, LUBE TRUCK                 |                        |               |             |         |          |           |      |           |         | 34454531 |        |            |
| 10 Genera           | 2         |        | 100.0                             |                        | -Lot War      |             | . P     |          |           |      |           |         |          |        |            |
| TO Genera           | I Contrac | COLE / | 100 S                             | FEAS                   | CLOC WAE      | enouse P:   | coleca  |          |           |      | _         |         |          |        |            |
| 08/21/2002          |           |        | 5                                 | Ti                     | unt vine      | in shop     |         |          |           |      |           |         |          |        |            |
|                     |           |        |                                   |                        |               |             |         |          |           |      |           |         |          |        |            |
|                     |           |        |                                   |                        | Labor         | Record      | d       |          |           |      |           |         |          |        |            |
| Tag # Employee Name |           | T      | Task                              |                        | Grew System   |             | Oscode  | Basilias | Chy       | ाजा  |           | OT   DT |          | Hours  | Date       |
| 2 Svete.            | biane C.  | Bay    | lace M Readlight                  | 3                      | 1005          | Arca<br>ktt | 5560    | 341      | - 61      |      | .00       | 2.10    | -        | 10.00  |            |
|                     | Diane C.  |        | ust clutch jake switch            | 1                      | 1995          | ***         | 5580    | 241      | G1        |      | . 60      | 2.10    |          |        | 05/22/2008 |
|                     | Diane C.  |        |                                   |                        | 1005          | 420         | 3550    | 391      | -G1       | 1    | . 60      | 2.00    |          |        | 05/23/2008 |
| Total Rours!        | 1         | ~~~~~  |                                   | - 17                   |               |             |         |          |           |      |           |         |          | 38.85  |            |
|                     |           |        |                                   |                        |               |             |         |          |           |      |           |         |          |        |            |
|                     |           |        |                                   | i i                    | Materia       | Is Reco     | rd      |          |           |      |           |         |          |        |            |
| PO Number           | Qty.      | Unk    | Done                              | Boscription Unit Prior |               |             |         |          | Amount Sy |      | System A: |         | 34       | Opcode | Date       |
| 10081000202         |           |        | COLUMN CROCKED OND. MAIL 1 ALL BE |                        | a deserved of | N 701400.   | 1       | 4.       | 211.94    |      | _         |         |          |        | 05/20/1999 |
|                     | 5,00      | SA.    | Ais Cleanes                       |                        |               |             | 24      |          | 178.00    | 4000 |           | 203     |          | 1006   | 09/02/2002 |
| 10001000100         | 3         |        | SUMPLIES FOR JOB SITE OFFIC       | 2                      |               |             | 0       |          | 185.17    |      |           | Ŵ       |          | 6      | 02/13/1995 |
|                     |           |        |                                   |                        |               |             |         |          |           |      |           |         |          |        |            |
| Matarials To        | tali      |        |                                   |                        |               |             |         |          | 581.11    |      |           |         |          |        |            |
| Matorial - Te       |           |        |                                   |                        |               |             |         |          |           |      |           |         |          |        |            |

#### **Equipment Maintenance Work Order**

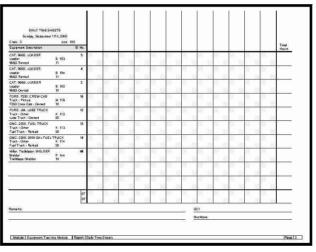

#### Preprinted Equipment Usage Timesheet

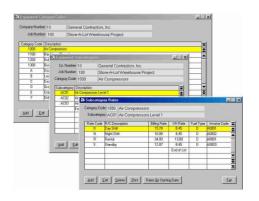

## **Equipment Rate Screens**

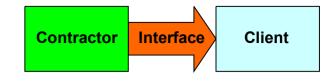

There are many features in the Equipment Tracking Module that are designed to help your company with that all important Contractor to Client Interface. Open ended maintenance or cost plus contracts usually include requests for reports that the contractor must submit to the client on a regular basis. These reports might include Daily Equipment Deployment Reports and Weekly Cost Reports that use the client's cost codes. Often invoices must be submitted with the proper backup and sometimes sent electronically. Over the years Kallensoft Corporation has helped contractors meet these obligations by providing the staff in the field with the tools they need.

The Equipment Tracking Module is not part of an accounting system. Instead, it is specifically designed to make sure the project management in the field has an application that will generate reports on site, for internal use or that can be submitted to the client in an accurate and timely manner.

This aspect of your business is often overlooked or ignored by the large accounting systems. Using this application on site provides your staff with a powerful tool with instant access to critical information. Our modules provide your staff with a consistent and familiar application to use from job to job.

Equipment usage information is entered in the field and used for on site reporting. The same information can be used by the staff in the home office to keep track of total company assets and maintain depreciation tables. The Equipment Tracking Module is designed to handle multiple job sites giving home office management local access to information from various remote locations.

| Culturns .<br>Redat Xy semant<br>Equipment Numbe                           | Anchorage,                                                                                      | Inc.<br>1817855 Blv:<br>18 99343-   |                                                                                                    |                                                                                                    | wans Cals.                                                                                                    | 11/11/2013                                                                                                    |                                                                                                    |
|----------------------------------------------------------------------------|-------------------------------------------------------------------------------------------------|-------------------------------------|----------------------------------------------------------------------------------------------------|----------------------------------------------------------------------------------------------------|----------------------------------------------------------------------------------------------------|----------------------------------------------------------------------------------------------------|----------------------------------------------------------------------------------------------------|
|                                                                            | Anchorage,                                                                                      |                                     |                                                                                                    |                                                                                                    |                                                                                                    |                                                                                                    |                                                                                                    |
|                                                                            |                                                                                                 | JX 99141-                           |                                                                                                    | 1.00                                                                                                    | nes Paunt                                                                                                    | 12/13/2112 -                                                                                                    | 12/31/1115                                                                                                    |
|                                                                            |                                                                                                 |                                     | 1211                                                                                                    |                                                                                                    |                                                                                                    |                                                                                                    |                                                                                                    |
| Equement Number                                                            |                                                                                                 |                                     | 13/13/1115 -                                                                                                    | 12/23/101                                                                                                    | Duator.                                                                                                    | 33 DAYS CR. J                                                                                                    | Att. 311                                                                                                    |
|                                                                            | 6 AU                                                                                            | Description.                        | CA.7. 9866, 1                                                                                                    | DARTE                                                                                                    | a                                                                                                    | Sectore and the sectore sectores and the sectores and the | the first second                                                                                                   |
|                                                                            |                                                                                                 |                                     | Gambly                                                                                                    | Link                                                                                                    | Shurt .                                                                                                    | Retaristict                                                                                                    | Ancant                                                                                                    |
|                                                                            |                                                                                                 |                                     | 1                                                                                                    | son the                                                                                                    | 12 40                                                                                                    | 1961 101.001                                                                                                    | 1,544.5                                                                                                    |
|                                                                            |                                                                                                 |                                     | - <del>- +</del>                                                                                                    | 0.871                                                                                                    | 12 7.8                                                                                                    | 111 (12>14)<br>Intal 3g warment 7 dat                                                                                                    | 12.1                                                                                                    |
|                                                                            |                                                                                                 |                                     |                                                                                                    |                                                                                                    |                                                                                                    | Norapetra Sandaras                                                                                                    | 1                                                                                                    |
| Rivisl Agreement)                                                          |                                                                                                 |                                     | 13/03/1103 -                                                                                                    |                                                                                                    | Dasker.                                                                                                    | 33 DAY 2 CO. 1                                                                                                    | Aub. 311                                                                                                    |
| Equipment Nomine                                                           | 113                                                                                             | Discription.                        | CAT, 9660, 1                                                                                                    | DARLE                                                                                                    | c n.                                                                                                    |                                                                                                    | 5 57                                                                                                    |
|                                                                            |                                                                                                 |                                     | Guantity                                                                                                    | Unit                                                                                                    | Shirt                                                                                                    | 10addar/2001-0                                                                                                    | Anicum                                                                                                    |
|                                                                            |                                                                                                 |                                     | 3                                                                                                    | MATTHE                                                                                                    | LLA                                                                                                    | 1001 1659 101                                                                                                    | 18.10.1                                                                                                    |
|                                                                            |                                                                                                 |                                     | 1                                                                                                    | 8471                                                                                                    | 12 74                                                                                                    | ILI [14: 64]<br>Indal Sgreement Fotal.                                                                                                    | 14.5                                                                                                    |
|                                                                            |                                                                                                 |                                     |                                                                                                    |                                                                                                    |                                                                                                    |                                                                                                    |                                                                                                    |
| Figures 1 Agreement 1                                                      |                                                                                                 | Paret.                              | 13/36/2113 -                                                                                                    |                                                                                                    | Dusint.                                                                                                    | 11 DAY 2 Co. 1                                                                                                    | Att. 311                                                                                                    |
| Equipment Number                                                           | 18.3                                                                                            | Damigian.                           | X, N, LIGST                                                                                                    | LTTEL                                                                                                    | 62                                                                                                    | 2002 - 22 - 2                                                                                                    | 40 (10)                                                                                                    |
|                                                                            |                                                                                                 |                                     | Country                                                                                                    | Unit                                                                                                    | Shutt                                                                                                    | Here and the second second sec | Asicunt                                                                                                    |
|                                                                            |                                                                                                 |                                     | 1                                                                                                    | Sants                                                                                                    |                                                                                                    |                                                                                                    | 1.158.8                                                                                                    |
|                                                                            |                                                                                                 |                                     |                                                                                                    | _                                                                                                    | L2 hz                                                                                                    | 12 (133. 14)                                                                                                    |                                                                                                    |
|                                                                            |                                                                                                 |                                     | 1                                                                                                    | 0.4/1                                                                                                    | 12.00                                                                                                    | 14 (20.00)                                                                                                    | 100.0                                                                                                    |
|                                                                            |                                                                                                 |                                     | -                                                                                                    | 0.471                                                                                                    | 12.00                                                                                                    |                                                                                                    |                                                                                                    |
|                                                                            |                                                                                                 | Perind.                             | nanstans -                                                                                                    | 15/51/10                                                                                                    | Li ne<br>R                                                                                                    | 4   21.44 <br>Infal Ag sement fotal.                                                                                                    | 100.0                                                                                                    |
|                                                                            |                                                                                                 | Pennif.<br>Decargien.               | 3                                                                                                    | 15/51/10                                                                                                    | Li ne<br>R                                                                                                    | 4   21.44 <br>Infal Ag sement fotal.                                                                                                    | 198.9<br>1.120.9                                                                                                   |
|                                                                            |                                                                                                 |                                     | nanstans -                                                                                                    | 15/31/21<br>03058<br>Unit                                                                                                    | L2 Nr<br>R<br>Disaliteri  <br>Shrit                                                                           | 11  [29.94]<br>wfal Ag wanni fidal<br>34 Gaya[59:] 3]<br>  Ruba/Shite                                                                                                    | 198.9<br>1.020.0<br>2008.] 2918<br>  Anveum                                                                        |
|                                                                            |                                                                                                 |                                     | 13/15/2113 -<br>CAT, 9886, 1                                                                                                    | 15/31/31<br>0.000                                                                                                    | L2 No<br>R<br>Disalion  <br>Shrit<br>L2 No                                                                    | 21 - 14  <br> stal / g sement fala <br>      0 seg a   50 -      <br>      1466/351 11<br>                                                                                                    | L11.1<br>L.L24.0<br>Jata.] 391<br>Anceum                                                                           |
|                                                                            |                                                                                                 |                                     | 13/15/2113 -<br>CAT, 985G, 1<br>Gaunter                                                                                                    | 15/31/21<br>03058<br>Unit                                                                                                    | L2 No<br>R<br>Disalion  <br>Shrit<br>L2 No                                                                    | 11  [29.94]<br>wfal Ag wanni fidal<br>34 Gaya[59:] 3]<br>  Ruba/Shite                                                                                                    | 198.9<br>1.020.0<br>2008.] 2918<br>  Anveum                                                                        |
|                                                                            | ्रीयाः                                                                                          |                                     | 13/15/2113 -<br>CA7, 9666, 1<br>Gountety<br>2                                                                                                    | 15/31/31)<br>DAUER<br>Unit<br>Aun 16                                                                                                    | L2 Ne<br>Pusitan (<br>Shr4<br>L2 Ne<br>F                                                                      | [14] (20.54)<br>Infal Ag sement fold.<br>3+ Day's[50.] 2]<br>[1666/3019<br>[21.]14.13]<br>with Ag sement fold.                                                                                                    | L11.1<br>L.L24.0<br>Jata.] 391<br>Anceum                                                                           |
| Couprent Famos<br>Reclating semanti                                        | (                                                                                               | Decentral.                          | 13/15/2113 -<br>CAT, 985G, 1<br>Gaunter                                                                                                    | 12/31/31<br>DA028<br>Unit<br>Nan1s                                                                                                    | L2 Ne<br>Pusitan (<br>Shr4<br>L2 Ne<br>F                                                                      | [14] (20.54)<br>Infal Ag sement fold.<br>3+ Day's[50.] 2]<br>[1666/3019<br>[21.]14.13]<br>with Ag sement fold.                                                                                                    | (11.)<br>1,134.0<br>(Ank.) 391<br>(Ancount<br>(11.)<br>dd1.3                                                       |
| Couprent Famos<br>Reclating semanti                                        | (                                                                                               | Decengien.                          | 13/15/2113 -<br>CA7, 9886, 1<br>County<br>2<br>13/15/2113 -                                                                                                  | 12/31/31<br>DA028<br>Unit<br>Nan1s                                                                                                    | L2 Ne<br>Pusitan (<br>Shr4<br>L2 Ne<br>F                                                                      | [14] (20.54)<br>Infal Ag sement fold.<br>3+ Day's[50.] 2]<br>[1666/3019<br>[21.]14.13]<br>with Ag sement fold.                                                                                                    | (11.)<br>1,134.0<br>(Ank.) 391<br>(Ancount<br>(11.)<br>dd1.3                                                       |
| Abrial Sy semant<br>Caupment Farmer<br>Bardal Sy semant<br>Caupment Farmer | (                                                                                               | Decengien.                          | 13/15/2113 -<br>CAT, 9666, 1<br>Country<br>2<br>13/15/2113 -<br>CEC, (112, 3                                                                                 | 15/31/11<br>DAUDR<br>UMS<br>AMATS<br>15/31/11<br>DCK 720C                                                                                                    | L2 he<br>Pusitari<br>3hit<br>L2 he<br>Pusitari<br>2hit<br>L2 he<br>L2 he                                      | [1]         [20.04]           (arfal Ag wener) folal,           34         0.ag/a[50-]           (100/301%)           [2]         [10.34]           (100/301%)           [3]         (100/301%)           (100/301%)         [3]           (100/301%)         [4]           [3]         (100/301%)           (100/301%)         [4]           [10]         [122.34]                                                                                                    | Lab.1<br>L.(20.0<br>Job.) 391<br>Anycure<br>401.5<br>Job.) 391<br>Job.) 391<br>Anycure<br>L.(712.5                 |
| Couprent Famos<br>Reclating semanti                                        | (                                                                                               | Decengien.                          | 13/15/2113 -<br>CK7, 9664, 3<br>County, 2<br>13/15/2113 -<br>CBC, 1112, 3<br>County,                                                                         | 15/31/31<br>DATE<br>Unit<br>15/31/31<br>DCX 730C<br>Unit                                                                                                    | L2 he<br>Pusitari<br>3hit<br>L2 he<br>Pusitari<br>2hit<br>L2 he<br>L2 he                                      | [1]         [20.04]           arfal Ag semant fatal.           34 0xya[50]         2]           [1040x/361%]           [21]         15.03]           arfal Ag semant fatal.           34 0xya[50]         2]           [1040x/361%]           [23]         [24]           [24]         [26]           [24]         [26]           [34]         [35]           [36]         [36]           [36]         [36]           [36]         [36]                                                                                                    | Lak. 1<br>L. (20.0<br>Ants.) 2 FT<br>Anorunt<br>(11.2<br>dol)<br>Ants.<br>Ants.<br>Ants.                           |
| Equipment Fairmon<br>Risclat Agrammant I<br>Eguipment Fairmon              | 5 <u>72 57 884</u><br>5 333                                                                     | Decengien.                          | 13/15/2113 -<br>CAT, 9666, 3<br>Country<br>2<br>33/15/2113 -<br>22C, 4112, 3<br>Country<br>2                                                                 | 13/31/20<br>0ADD<br>Unit<br>13/31/30<br>Dex 730c<br>Unit<br>Auto                                                                                                    | Là ha<br>R<br>Diaitini<br>Jàn<br>Là ha<br>R<br>Diaitini<br>Là ha<br>R<br>Shirt<br>Là ha<br>R                  | 111         123 - 141           Intel Age women field.         34           34         Dasya[56-3]           1100x/Shim         121           121         124-33           with Age women field.         121           121         124-33           with Age women field.         34           121         124-33           with Age women field.         34           121         124-33           121         124-33           121         124-33           121         124-34           121         124-33           121         124-34           121         124-34           121         124-34                                                                                                    | Liki,1<br>L, (24.0<br>Jank, 211<br>Anosunt<br>(41.3<br>Jank, 211<br>Jank, 211<br>Anosunt<br>L, 2(2,5)<br>L, 7(2,7) |
| Couprent Famos<br>Reclating semanti                                        | 5 111<br>5 111<br>5 111<br>5 111<br>5 111<br>5 111<br>5 111<br>5 111<br>5 111<br>5 111<br>5 111 | Decengient<br>Perant.<br>Decengion. | 13/15/2113 -<br>CK7, 9664, 3<br>County, 2<br>13/15/2113 -<br>CBC, 1112, 3<br>County,                                                                         | 13/31/21<br>0/028<br>Uns<br>sauts<br>13/31/31<br>DCK 7/90<br>Uns<br>sauts<br>13/31/31                                                                                                    | Là ha<br>R<br>Diaitini<br>Jàn<br>Là ha<br>R<br>Diaitini<br>Là ha<br>R<br>Shirt<br>Là ha<br>R                  | 111         122-141           144         Ag women field.           34         Days[56-]         3           1104x/351m         1           131         Days[56-]         3           141         Jak 53         1           134         Days[56-]         3           134         Days[56-]         3           134         Days[56-]         3           144         Ag women field.         3           153         (MakeShim         3           133         122-141         1                                                                                                    | Lab.1<br>L.(20.0<br>Job.) 391<br>Anycure<br>401.5<br>Job.) 391<br>Job.) 391<br>Anycure<br>L.(712.5                 |
| Equipment Funda<br>Recist Agramment<br>Equipment Funda<br>Recist Agramment | 5 TESTIN<br>5 313                                                                               | Permi.<br>Permi.<br>Patengion.      | 13/15/2103 -<br>CA7, 9666, 2<br>Cointer<br>2<br>13/15/2103 -<br>2BC, 1112, 3<br>Cointer<br>2<br>2BC, 1112, 3<br>Cointer<br>2<br>13/15/2103 -<br>CA7, 9560, 3 | 13/31/31<br>0.000<br>0.000<br>0.000<br>0.000<br>13/31/31<br>0.000<br>0.0000<br>0.0000<br>0.00000<br>0.0000<br>0.0000<br>0.00000<br>0.0000<br>0 | L2 Ar p<br>Duater (<br>)Shrit<br>L2 Ar p<br>Duater (<br>)Shrit<br>L2 Ar p<br>Duater (<br>)<br>Duater (        | 141         24 - 141           164         Age sement Fall           24         Day al E4-         2           1000/001         24 - 24         2           1000/001         24 - 24         2           1000/001         24 - 24         2           1000/001         24 - 24         2           1100/001         25 - 24         2           1201         122 - 24         2           121         122 - 24         2           121         122 - 24         2           121         122 - 24         2           121         122 - 24         2           123         Day al E4-         2                                                                                                    | Liki, 1<br>L. (24.0<br>Juli, 211<br>Anorum<br>401.2<br>Juli, 311<br>Anorum<br>1,712.57<br>Juli, 311                |
| Equipment Funda<br>Recist Agramment<br>Equipment Funda<br>Recist Agramment | 5 TESTIN<br>5 313                                                                               | Permi.<br>Permi.<br>Patengion.      | 13/15/2113 -<br>CA7, 9666, 2<br>CA7, 9666, 2<br>Counter<br>2<br>13/15/2113 -<br>Counter<br>2<br>Counter<br>2<br>13/15/2113 -                                 | 13/31/21<br>0/028<br>Uns<br>sauts<br>13/31/31<br>DCK 7/90<br>Uns<br>sauts<br>13/31/31                                                                                                    | L2 Ar P<br>Disatori (<br>) 2013<br>L2 Ar P<br>Disatori (<br>2015<br>L3 Ar<br>P<br>Disatori (<br>2015<br>L3 Ar | 111         123 - 141           Intel Age women field.         34           34         Dasya[56-3]           1100x/Shim         121           121         124-33           with Age women field.         121           121         124-33           with Age women field.         34           121         124-33           with Age women field.         34           121         124-33           121         124-33           121         124-33           121         124-34           121         124-33           121         124-34           121         124-34           121         124-34                                                                                                    | Liki,1<br>L, (24.0<br>Jank, 211<br>Anosunt<br>(41.3<br>Jank, 211<br>Jank, 211<br>Anosunt<br>L, 2(2,5)<br>L, 7(2,7) |

### **Equipment Rental Invoice**

**Equipment Rental Agreements** – The Equipment Tracking Module has rental agreements that can be entered as single contract for a time period or as a long term contract. A customer can be invoiced for a time period where all rental agreements ending within that period are invoiced. Long term agreements are included for the date range of the invoice.

| Equipment #:<br>Company Name: |                              | Genera                          |       | ractors, Inc                 |                          | ER                                       | Period Ending: Sunday, October 1 st. 2000       |                      |             |                                                        |                                 |                                                      |     |  |  |
|-------------------------------|------------------------------|---------------------------------|-------|------------------------------|--------------------------|------------------------------------------|-------------------------------------------------|----------------------|-------------|--------------------------------------------------------|---------------------------------|------------------------------------------------------|-----|--|--|
|                               |                              |                                 |       | Varehouse                    | Project                  |                                          | 09/25 09/26 09/27 09/28 09/29 09/30 10/01 Total |                      |             |                                                        |                                 |                                                      |     |  |  |
|                               |                              | Loade                           |       |                              |                          |                                          | ET 12.00 12.00 12.00 12.00 12.00 12.00 72.00    |                      |             |                                                        |                                 |                                                      |     |  |  |
|                               | 0000000                      | 966G C                          |       |                              |                          |                                          |                                                 |                      |             |                                                        |                                 |                                                      |     |  |  |
| Q 100                         |                              | Job #                           | Crew  | System                       | Area                     | Opcode                                   | Category                                        | Subcat.              | R/C         | Description                                            | ET                              | Date                                                 | 1   |  |  |
| 3                             | 10                           | 100                             | 3     | 1004                         | 150                      | 1006                                     | 8                                               | 11                   | D           | Day Shift                                              | 10.00                           | 09/17/2000                                           |     |  |  |
| 3                             | 10                           | 100                             | 3     | 1004                         | 150                      | 1006                                     | 8                                               | 11                   | D           | Day Shift                                              | 12.00                           | 09/18/2000                                           |     |  |  |
| 2                             | 10                           | 100                             | 3     | 1005                         | 180                      | 5500                                     | 8                                               | 10                   | N           | Night Shift                                            | 12.00                           | 09/19/2000                                           | -   |  |  |
| 1                             | 10                           | 100                             |       | 1004                         | 150                      | 1006                                     |                                                 | 10                   | D           | Day Shift                                              | 10.00                           | 09/19/2000                                           |     |  |  |
| 3                             | 10                           | 100                             | 3     | 1004                         | 150                      | 1006                                     | 8                                               | 11                   | D           | Day Shift                                              | 8.50                            | 09/19/2000                                           |     |  |  |
| 3                             |                              |                                 |       |                              |                          |                                          | 8                                               |                      | D           | Day Shift                                              |                                 |                                                      |     |  |  |
| 3                             | 10                           | 100                             | 3     | 1004                         | 150                      | 1006                                     | 8                                               | 11                   | D           | Day Shift                                              | 8.50                            | 09/21/2000                                           |     |  |  |
| 3                             | 10                           | 100                             | 3     | 1004                         | 150                      | 1006                                     | 8                                               | 11                   | D           | Day Shift<br>Day Shift                                 | 8.50                            | 09/22/2000                                           | -   |  |  |
| 2                             | 10                           | 100                             | 3     | 1004                         | 190                      | 5500                                     | 8                                               | 10                   | N           | Night Shift                                            | 12.00                           | 09/23/2000                                           | -   |  |  |
| 2                             | 10                           | 100                             | 3     | 1005                         | 180                      | 5500                                     | 8                                               | 10                   | N           | Night Shift                                            | 12.00                           | 09/25/2000                                           | -   |  |  |
| 2                             | 10                           | 100                             | 3     | 1005                         | 180                      | 5500                                     | 8                                               | 10                   | Ň           | Night Shift                                            | 12.00                           | 09/27/2000                                           |     |  |  |
|                               |                              |                                 |       |                              |                          |                                          |                                                 |                      |             |                                                        |                                 |                                                      |     |  |  |
|                               |                              |                                 |       |                              |                          |                                          |                                                 |                      |             |                                                        |                                 |                                                      |     |  |  |
|                               |                              |                                 |       |                              |                          |                                          |                                                 |                      |             |                                                        |                                 |                                                      | - 3 |  |  |
| 1                             |                              |                                 |       |                              |                          |                                          |                                                 |                      |             |                                                        |                                 |                                                      | 1   |  |  |
| 2<br>2<br>2                   | 10<br>10<br>10<br>10<br>Edit | 100<br>100<br>100<br>100<br>200 | 3 3 2 | 1005<br>1005<br>1005<br>1004 | 180<br>180<br>180<br>150 | 5500<br>5500<br>5500<br>1006<br>⊻ew Mode | 8 8 8 8                                         | 10<br>10<br>10<br>10 | N<br>N<br>D | Night Shift<br>Night Shift<br>Night Shift<br>Day Shift | 12.00<br>12.00<br>12.00<br>8.00 | 09/28/2000<br>09/29/2000<br>09/30/2000<br>09/30/2000 |     |  |  |

Equipment Usage Data Entry Screen

# Who Are We?:

Kallensoft Corporation is a software development company based in Anchorage, Alaska. Our products are in use by a variety of companies administering large construction projects, maintenance contracts and other support services. Many of these companies are involved with the oil field infrastructure in the State of Alaska from Prudhoe Bay to Valdez. We specialize in helping these contractors meet reporting and invoicing requirements to the owner companies.

The product offered in this brochure had its origins in the early 1980's and has evolved into the current version designed to meet the real life situations encountered in the field. Our user documentation stresses the use of the keyboard shortcuts as a way to increase productivity. Many features designed into the software are designed specifically for the end user, to make the job of maintaining a large amount of data as straight forward and efficient as possible. We always design our forms and processes with the end user in mind. This increase in productivity and reduction in stress translates to a smoother running project office where information can be distributed in a timely manner.

This brochure can only offer a limited amount of information about our applications. Kallensoft will be more than happy to supply you with additional information. We also encourage you to visit our website where you can find more information.

| How to Contact Us:                |                                                                              |  |  |  |  |  |
|-----------------------------------|------------------------------------------------------------------------------|--|--|--|--|--|
| Address:                          | Kallensoft Corporation<br>10133 Gooseberry Place<br>Anchorage, AK 99515-2652 |  |  |  |  |  |
| Phone/Fax:<br>Web site:<br>Email: | (907) 349-2057<br>www.kallensoft.com<br>info@kallensoft.com                  |  |  |  |  |  |

Another Productivity Tool from Kallensoft

# Equipment Tracking Module

An Application from the Modular Management Series<sup>™</sup> of Project Administration Tools

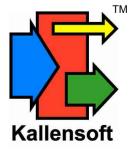